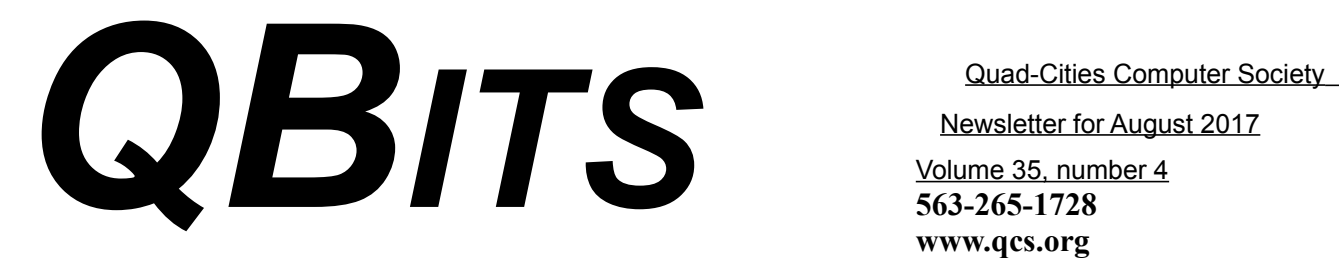

*QCS Annual Indoor PICNIC!! AUGUST 7TH: 6:00 PM EDC*

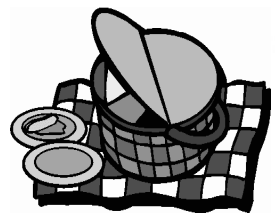

by Joe Durham

Well, the QCS has one of the best August two-for-one deals. A great indoor picnic and then you can remain for Part II of Cpl. Hank Jacobsen's presentation about **Scams, Frauds, & ID Thefts!.** He will offer tips to protect ourselves in the 21<sup>st</sup> century.

The picnic is free for QCS members. If you bring a friend it is \$5.00 at the door. Please email Judi McDowell if you are coming and also if you are bringing a guest. This will help the caterer prepare the great meal this year!

**\_\_\_\_\_\_\_\_\_\_\_\_\_\_\_\_\_\_\_\_\_\_\_\_\_\_**

**julee89@gmail.com**

### **QCS Review:** *Using Skype to Advance Medical Research*

**OBITS August 2017** The QCS is a member of **apculated association of Technology** 

*Superaging & PPA Programs (Primary Progressive Aphasia)*

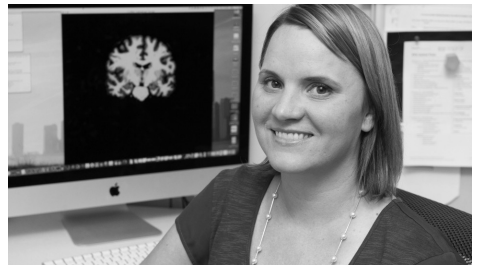

**Emily Rogalski, PhD** Associate Professor Northwestern University Director of Neuroimaging Cognitive Neurology & Alzheimer's Disease Center Director SuperAging PPA Imaging & Interventions **e-rogalski (at) northwestern.edu**

Professional Profile **https://goo.gl/Cf5yHF**

Medical Literature by Dr. Rogalski **https://goo.gl/6qrhCi**

Cognitive Neurology Alzheimer's Disease Cente: Research **https://goo.gl/wG5u5T**

CNADC PPA Resources **https://goo.gl/wumGYL**

**http://www.ppaconnection.org/**

**https://www.aphasia.org**

**Editor's note:** I was inspired to invite Dr. Rogalski to make her presentation

The QCS is a member of

Newsletter for August 2017

Volume 35, number 4 **563-265-1728 www.qcs.org**

> when reading an article in the Chicago Tribune about her work. It can viewed or downloaded here: **https://goo.gl/pZO6M0** by Joe Durham

Emily Rogalski visited our club via Skype to share with us her research and knowledge about a rare neurological condition: Primary Progressive Aphasia (PPA). As the Northwestern University Cognitive Neurology and Alsheimer's Disease Center (CNADC) describes it: **Primary progressive aphasia (PPA) is a diagnosis made in people who show a gradual impairment of word finding and word usage**. As part of a clinical study they are using technology like Skype to help patients with their condition.

Emily was inspired to choose this medical field by her mother's work: caring for children with learning disabilities. Now Dr. Rogalski doesn't work with the young, but seeks to treat and solve the disabilities in older patients.

Primary Progressive Aphasia as Emily described is a subset of neurological conditions like dementia and Alzheimer's disease. It is a rare illness and due to the few number of affected individuals in the United States she was inspired to design a program that allowed patients, doctors and researchers to treat, gather data and analyze a path forward using technology.

Emily's research study is sponsored by the National Institutes of Health. There are 31 different cen-

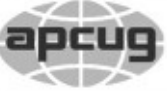

Would You Like to receive your *QBITS* via email? The *QBITS* can now be produced in Acrobat PDF format and sent to your email box. If you desire to have the newsletter sent to you electronically instead of by US Mail, notify: Patty Lowry, *QBITS* co-editor (563) 332-8679 **pattylowry@rocketmail.com**

*QBITS* Published monthly by the Quad Cities Computer Society Scharlott Blevins 1810 Duggleby St Davenport, IA 52803-3352 webpage: www.qcs.org Co-editors Joe Durham **joseph85\_us@yahoo.com** Patty Lowry **pattylowry@rocketmail.com**

The Quad-Cities Computer Society or QCS is an Iowa nonprofit organization for charitable, scientific, and educational purposes primarily to educate the public concerning the advantages and disadvantages of microcomputers and to publish a newsletter for distribution to members, area libraries and educational institutions. The QCS is recognized as a 501(c)(3) nonprofit charitable and educational organization by the IRS. Copyright *QBITS* copyright © 2017 by the QCS. All rights reserved. Subscriptions are included in cost of membership. Reproduction of any material herein is expressly prohibited unless prior written permissions is given by the QCS. Permission to reprint material contained herein is granted to other non-profit personal computer groups provided the full attribution of the author, publication title and date are given, except that articles with Copyright notice in the header indicates article may be reproduced with the express written permission of the author ( or other indicated copyright holder). Brand or product names are trademarks of their respective carriers. As a typographic convention we do not so identify as such.

ters of research that are connected by this technological link. She explained that those patients that have volunteered to participate (it is free to the participants) and help gather the information needed to find a cure.

This affords several advantages. The small pool of patients can all be treated nationwide. Treatment and care are administered locally where the patients would be more comfortable and caregivers are nearby. They don't have to travel long distances to obtain follow up appointments.

A brochure describing this study, **The Communication Bridge Therapy Study** and the means to sign up can be viewed and downloaded here:

**https://goo.gl/hl4vP5**

Like other neurological conditions of this type, PPA has no cure. She observed that there is no definite genetic disposition towards this disease though investigators continue to examine that avenue.

The primary benefits of this study at this stage is to gather data and find ways to mitigate its progression and help patients and their caregivers find a way forward each day together with their doctors.

Each patient and family are provided a login name and password. From this interface an individual program is created whereby they can practice language skills online via Skype to reinforce memory and expression.

Views and opinions expressed by presenters do not necessarily reflect those of the Quad-Cities Computer Society. Monthly meetings are open to the general public.

Emily says Magnetic Resonance Imaging (MRI) is used to measure brain changes to see if that is in any way a factor that contributes to the progression of this condition. She explained that PPA an affect individuals in the prime of the working life, so it is certainly a worthy goal to mitigate its effects and find a cure.

In the Q & A time, we discovered that one of our members, Larry Carson, was facing the daily struggle of PPA which had affected his wife. He movingly described the slow loss of spoken words and his desire to find a way to keep his wife communicating meaningfully with his family and those around him.

Emily noted in answer to another question in from the audience that PPA can be misdiagnosed. Even in the medical community its causes and treatment are not prominently known.

The QCS wishes to thank Emily for her fine presentation of PPA its treatment and the use of technology to advance progress toward a cure.

The Communication Bridge Speech Therapy Study

**CNADC** 

We thank NBS, the host of the QCS.org site!

### *Astronomy in the News: Solar Eclipse!* **https://goo.gl/ef2rsC** by Joe Durham

On August 21, 2017 the nation will have the best opportunity to view a total solar eclipse. Along the arching eclipse past many villages and towns have already made preparations, sold out hotels and stocked up restaurants :) It not too late to add it to your vacation list. A once in a lifetime opportunity

*\_\_\_\_\_\_\_\_\_\_\_\_\_\_\_\_\_\_\_\_\_\_\_\_\_\_\_\_*

### *THIS IS US YES, THIS IS US!! (Submitted from online by co-editor Patty Lowry )*

**Senior citizens are constantly being criticized for every conceivable deficiency of the modern world, real or imaginary. We know we take responsibility for all we have done and do not blame others.**

 HOWEVER, upon reflection, we would like to point out that it was NOT the senior citizens who took:

 The melody out of music, The pride out of appearance,

The courtesy out of driving,

The romance out of love,

The commitment out of marriage,

 The responsibility out of parenthood,

 The togetherness out of the family,

 The learning out of education, The service out of patriotism, The Golden Rule from rulers, The nativity scene out of cities,

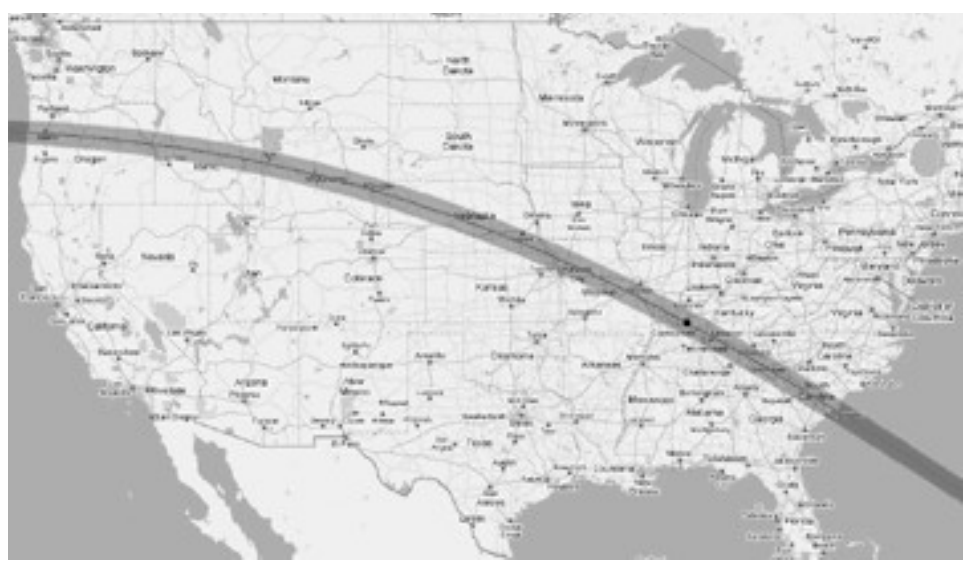

 The civility out of behavior, The refinement out of language, The dedication out of employment,

The prudence out of spending,

 The ambition out of achievement or God out of government and school. And we certainly are NOT the ones who eliminated patience and tolerance from personal relationships and interactions with others!!

 And, we do understand the meaning of patriotism, and remember those who have fought and died for our country.

 Just look at the Seniors with tears in their eyes and pride in their hearts as they stand at attention with their hand over their hearts! YES, I'M A SENIOR CITIZEN!

 I'm the life of the party..... Even if it lasts until 8 p.m.

 I'm very good at opening childproof caps.....With a hammer.

 I'm awake many hours before my body allows me to get up.

 I'm smiling all the time because I can't hear a thing you're saying.

 I'm sure everything I can't find is in a safe secure place,somewhere.

 I'm wrinkled, saggy, lumpy, and that's just my left leg.

 I'm beginning to realize that aging is not for wimps.

 Yes, I'm a SENIOR CITIZEN and I think I am having the time of my life!

 Now if I could only remember who sent this to me, I wouldn't send it back to them. Let's be happy While we're here

And, MAY GOD BLESS AMER- ICA AND MAY AMERICA THANK GOD!!

\_\_\_\_\_\_\_\_\_\_\_\_\_\_\_\_\_\_\_\_\_\_\_\_\_\_\_\_

*Used Ink Cartridges* **https://goo.gl/4Ntv47**

by Joe Durham

Recently the Supreme Court issued a ruling that allows other parties to refill used ink cartridges to consumers. That issue has always beem a point of litigation and this opinion would appear to have settled it.

As an experience in exercising technological citizenship and to see offices of the government at work I invite you to read the opinion at this link: **https://goo.gl/sgvrTH.**

Also it is useful read the Supreme Court rulings themselves on other issues they decide. You will discov-

# *QBITS* **August 2017 --continued on next page-- 3**

er there are deeper issues discussed than a brief news report can relate. **https://www.supremecourt.gov/**

 $\mathcal{L}_\text{max}$  , where  $\mathcal{L}_\text{max}$  , we have the set of the set of the set of the set of the set of the set of the set of the set of the set of the set of the set of the set of the set of the set of the set of the set of

## *Consumer Level Teraflop CPU: Intel*

**https://goo.gl/ylAiH5**

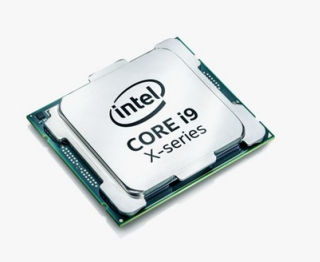

Technology continues to evolve at a faster pace, smaller architecture, and more power. Who would have believed that a teraflop computer would reside in consumer hands.

 $\mathcal{L}_\text{max}$  , where  $\mathcal{L}_\text{max}$  , we have the set of the set of the set of the set of the set of the set of the set of the set of the set of the set of the set of the set of the set of the set of the set of the set of

## *Airplanes: I Will Order Two :) !*

**https://goo.gl/fYo86I**

Paul Allen's new airplane creation to send satellites into space. Six 747 jet engines attached. Larger that Howard Hughes' Spruce Goose :).

 $\mathcal{L}_\text{max}$  , where  $\mathcal{L}_\text{max}$  , we have the set of the set of the set of the set of the set of the set of the set of the set of the set of the set of the set of the set of the set of the set of the set of the set of

### *Nix Photography Software Removed*  **https://goo.gl/HbcAoe**

Vicki included a link to this free photography software from Google in her March 28, 2016 Digital SIG links email. Now, Google has decided to end it, and this article gives you some options that are available as worthy replacements.

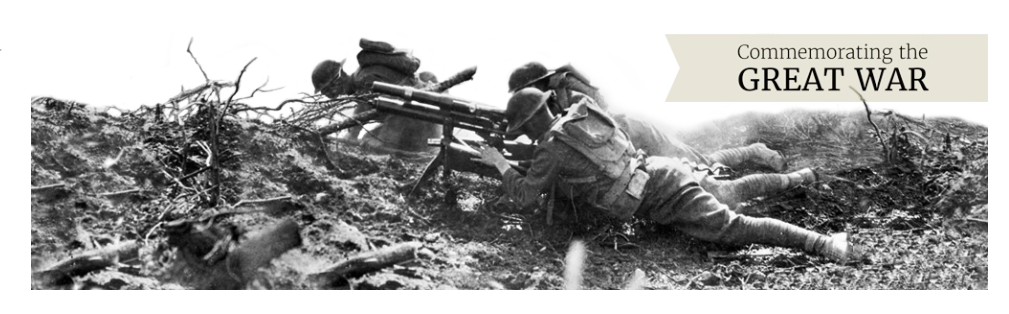

### *Garry Kasparov Chess, and the Future of AI* **https://goo.gl/MxqDSr**

This is a fairly long interview with Gary Kasparov and his musings about computer artificial intelligence, its effect on chess and the future of computing for mankind. It is a thoughtful observation from a Chess Grandmaster.

 $\mathcal{L}_\text{max}$  , where  $\mathcal{L}_\text{max}$  , we have the set of  $\mathcal{L}_\text{max}$ 

# *National Archives: World War I Centennial Online*

**https://goo.gl/pY6gRC**

It does seem like a long time ago, but this war still impacts the world today For example, the geography of the middle east that we see today was changed by it.

This online exhibit draws upon the vast digital collection of images, documents and artifacts related to this global conflagration and America's role in it.

 $\mathcal{L}=\mathcal{L}=\mathcal{$ 

# Like three people will get this but it's worth it.

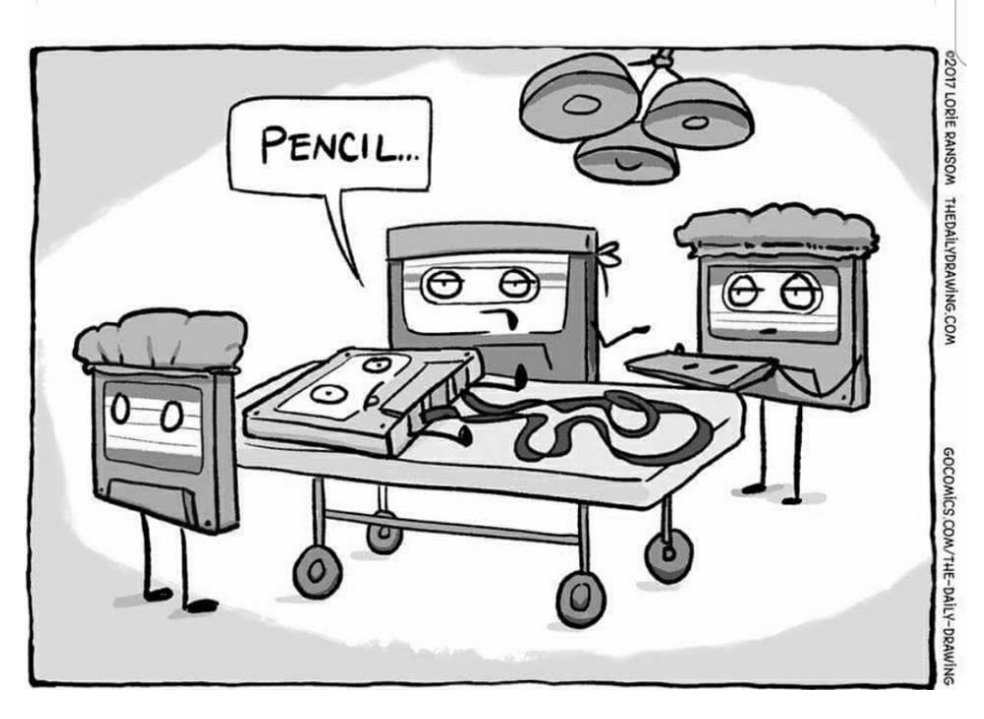

### *QCS Special Announcement*

*QCS Membership Status Per QCS Board. Dues will no longer be accepted as December will be the last meeting of the QCS. This has been a difficult decision, but officer burn-out and lack of volunteers made this necessary.* 

*\_\_\_\_\_\_\_\_\_\_\_\_\_\_\_\_\_\_\_\_\_\_\_\_\_\_\_*

### *The Personal Computer Golden Age*

By Dick Maybach, Member, Brookdale Computer Users' Group, NJ March 2017 issue, *BUG Bytes* **www.bcug.com n2nd (at) att.net**

Some of us fondly recall the early days of personal computers in the '70s and '80s. We could poke through PC parts in dusty stores, frequently adjacent to ham radio equipment and war surplus electronics, or wait in long lines, in heat or snow depending on the season, for admission to a hall full of vendors whose only addresses were the license plates on their trailers. We would carry our treasures home, install them in our PC, and spend hours getting them to work (or maybe not). We would swap diskette shareware (software that was available for free, but included a request for payment). We had to learn a fair amount just to get our PCs operating, and a good bit more to configure them to work efficiently. There were many computer magazines, and bookstores had shelves full of computer material. However, by today's standards our

computers and the applications they ran were limited and crude. The Internet was still in the future, and if we exchanged e-mail it was by using a bulletin board system that we accessed over telephone lines. There were text games, such as Hunt the Wumpus, and those with very crude graphics, such as NetHack. Editors were text only, with few provisions for formatting. Displays were universally cathode ray tubes (even for computers that claimed to be portable) and showed only text. Diskettes provided our only storage.

Today, the computer stores, shows, magazines, and books have largely disappeared. We buy our computer from an electronics store or an Internet dealer, turn it on, and expect it to work out of the box. As a result, many of us know little more about the internal workings of our PCs than we do about our cars, and computer enthusiasts lament the passing of the golden age. However, this grief is mistaken, for although much has changed, the golden age of personal computers is today richer than ever. Let's look at a few examples.

**Creative Writing** – In high school and college, I used a manual typewriter and a special, rather greasy-feeling, paper that could be erased. A 1000-word paper was a term project, and each revision required retyping the whole thing. Research involved a trip to the library, and any graphics were done by hand on separate sheets. Now such a task is an afternoon of labor, and most of the time is spent on the content rather than the tedium of putting the characters and graphics on the page.

When I first went to work, engineers wrote on lined pads or coding sheets and sent them to a typing pool or a keypunch room. Some days later, we'd get the result, mark the corrections, and send it back. Major changes required literal cutand-paste (with scissors and tape). Again, after a few days, we saw the results, often with a new set of typos. This would continue until exhaustion convinced us the result was "good enough." As a result, the average engineer produced about one finished page per day. Wordprocessing or coding software now corrects mistakes as we go, typing pools and keypunch operators have disappeared, and engineers spend more of their time developing products.

**Publishing** – Years ago, to create a published work, you typed the text (making liberal use of whiteout), and glued it to card stock along with the photos and graphics. You then took these to a printer who photographed the pages and assembled a book or booklet. When I look at my high-school year book, I can clearly see the cellophane tape used to hold down the photos. Today, publishing software with its spelling and grammar checking and sophisticated layout capabilities allows individuals to produce work of much higher quality, and we can send the resulting e-book to as many people as we like. Or we can abandon the book metaphor and publish our thoughts on Facebook or a Website, where many examples make my old yearbook look shabby indeed.

**Calculation** – When I was in college, my calculator was a slide rule, which had an accuracy of two to

# *QBITS* **August 2017 --continued on next page-- 5**

three significant digits and could only multiply and evaluate simple functions (typically trigonometric). Moreover, it didn't keep track of decimal points, which I had to do manually. Adding required paper and pencil. Plotting the results meant using a drafting board and its associated tools. Now, we have scientific software that not only evaluates formulas, but also performs algebra and calculus and plots the results. Indeed, electronic circuit simulators are available so we don't even have to assemble circuits to measure their responses.

**Research** – Years ago, the telephone-book yellow pages were about our only source of information about vendors, and product information was delivered by mail. Compared to what is now available on the Internet, these yielded very slim pickings indeed. Instead of having to trek down to a public library (assuming it were open), we can search the Internet from home at any time, where such institutions as the Library of Congress, [http://www.loc.gov/,](https://www.loc.gov/) and the Vatican, [http://digi.vatlib.it/,](http://digi.vatlib.it/) make many of their documents available. True, much of the Internet content is trash, but with relatively little effort, its many treasurers can be unearthed.

**Entertainment** – We are no longer limited to listening to only the local radio stations or reading the local newspapers. Most media sources around the world allow at least limited browsing of their material and maintain archives of their past publications. The problem is not access, but finding the gems hidden in the tons of overburden.

**Photography** – When I was young, editing photographs required a darkroom, an enlarger, and a chemical kit, costing several thousand of today's dollars, especially if you were using color. The effects, even when implemented by skilled technicians, were crude compared to what we can do today. Video editing was even cruder, as it was limited to cutting film strips and gluing them back together, and the only sound was the projectionist's narration. Today, using software ranging in cost from inexpensive to free, people with far less expertise can achieve truly spectacular effects.

**Computer Technology** – Today, we can buy very inexpensive, single-board computers, such as the Arduino and Raspberry Pi, and experiment safely with them, since they are separate from our PCs. (They offer the additional advantage of being quite small and cheap, which means that if all else fails we can at least indulge our frustration by throwing them to the floor and stomping on them.) We do our shopping on the Internet and buy from vendors who offer far more variety than was available in any store or show. Both commercial and open-source software is widely available on the Internet, and it's far more sophisticated. Of course, we have to be careful to protect ourselves from malware, but that isn't new.

It's easy to get into a routine with PCs and use them for the same chores every day, instead of exploring new territory like you did when you first discovered them. Take a fresh look at the activities that pique your interest, and you will probably find computer tools to

make them more rewarding. Being knowledgeable about computers' abilities and limitation, you have a head start on your search. Exploring such new capabilities requires initiative, because you must install, and of course learn to use effectively, additional software and perhaps hardware. As usual, there are tradeoffs between effort and cost, in particular between heavily-advertised commercial programs, which often emphasize ease of use, and open source ones, which often have more features but require more expertise. I prefer the latter, because I can install several, experiment with them, choose those that suit me, and discard the others. I'm less likely to do this if each test requires a new purchase. Regardless of your approach, using a personal computer can inexpensively broaden your interests and improve your skills.

### *Back to Basics The Fun of Using Voice-Controlled Speakers*

\_\_\_\_\_\_\_\_\_\_\_\_\_\_\_\_\_\_\_\_\_\_\_\_\_\_\_\_

Jim Cerny, Forum Leader, Sarasota Technology User's Group, FL March 2017 issue, *Sarasota Monitor* **www.thestug.org jimcerny123 (at) gmail.com**

There are some new devices out there called "voice activated speakers" and they appeal to many people. The two which seem to be the most popular right now are the "Echo Dot" and "Google Home" (pictured) but there are others. Most of them are in the price range of \$50 to \$150 (some higher) and

they can be very fun to use  $-$  a great toy for people of all ages. You could think of this device as an audio (sound, music, voice) web-browser! Yes, you talk to it – you tell it what you want to hear, ask a question, or anything else you can think of. These devices listen to your verbal commands and will try to do whatever you want. This device uses your Wi-Fi connection to access the internet. Since the device is a speaker, your answers are audio, not video.

Voice recognition has been around for several years now, on my iPhone it is called "Siri" and on my Windows computer, it is called "Cortana". We recently bought an "Echo Dot" which has a voice named "Alexa" (about \$50) and have been enjoying it (her) very much. I believe the trick to enjoying a device like this is to TRY it – ask it lots of questions and learn what it can do and what it cannot. Open your mind, don't limit your thinking to just asking for music, although music is certainly a good way to begin enjoying your smart speaker.

Here are some things you can try to ask your speaker:

 What is the weather like in Chicago?

- What is 5,283 times 7?
- Tell me about Lady Gaga.
- What is on my calendar today?
- Play some Perry Como hits.
- What is the address of Gecko's in Sarasota?

Sometimes it is hard to find a good fun "toy" for someone and these smart speakers can be fun for anyone – from tots to seniors. If you are interested, why not ask someone who has one and try ask-

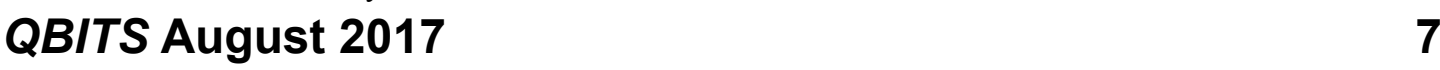

ing it some questions. I think you will be pleasantly surprised!

### *Another Unusual Problem – Why can't I get to OneDrive.com?*

By Phil Sorrentino, Contributing Writer, The Computer Club, Florida *The Journal of The Computer Club, Inc*. **http://scccomputerclub.org / Philsorr.wordpress.com philsorr (at) yahoo.com**

The last time I wrote about an unusual problem was September 2013. That turned out to be a kinked USB cable between the computer and a printer. Since then I've seen many problems, but most have been of the garden variety - like malware infections, out-of-date printer drivers, wrong file associations, misplaced files, lost passwords, CPU and hard disk failures, etc., but this latest problem is very different. The problem manifested itself one day a few months ago, but I thought it was just a temporary situation, so I didn't pay much attention to it. Then, after a good period of time, it dawned on me that the problem had been going on for at least five or six weeks. The problem was that I could not get to the OneDrive website to get the files I had put there. I had no trouble getting to all of the other websites that I typically use, like yahoo.com, google.com, cnn.com, and scccomputerclub.org. I have

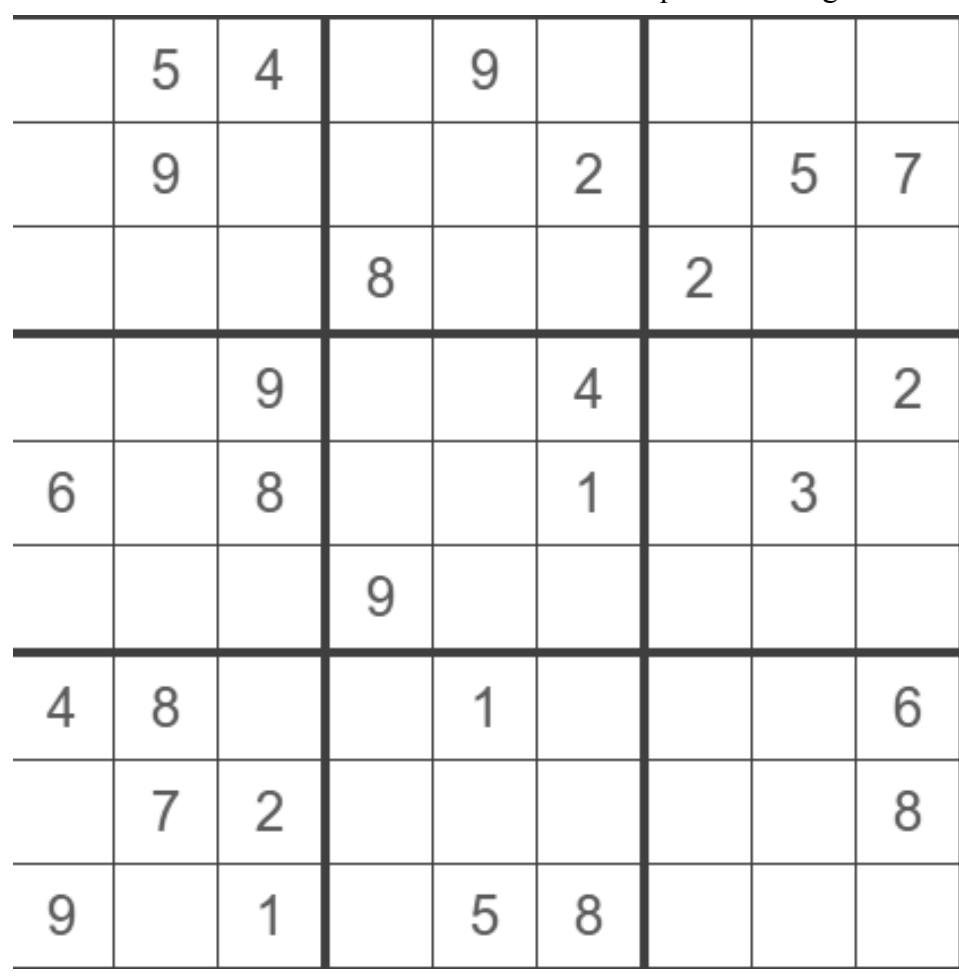

five computers at home; three are connected by Ethernet cable to the router (one is windows 7 and the other two are windows 10) and the other two use wi-fi (both of which are windows 10), but it didn't matter, none would connect to OneDrive. Onedrive.live.com would appear and stay in the browser address bar, but nothing else would happen. I could get to OneDrive from other locations, like the computer lab, using my laptop or the computer lab computers. I could get to OneDrive from a friend's home. I could even get to OneDrive using my Android tablet at my home. But I couldn't get to OneDrive with any of my windows 10 or windows 7 computers. It was very perplexing.

Over the past year or so I have been using OneDrive as a vehicle to distribute information to other people. I have sent a large number of pictures to family members using OneDrive. I have distributed class notes to students using OneDrive. And I have used OneDrive to show videos to people I have been visiting. OneDrive, or any of these Cloud Storage services, is really a great place to keep files that you want to have accessible from anywhere (except from my house). Fortunately, I have a cloud account with Dropbox, Google Drive, and Box, all of which can be used for the same purposes, so I was able to continue distributing and accessing files, only from a different cloud source. But, what was going on with OneDrive?

It seemed like my computers didn't know where OneDrive was. The first thing I thought of was that I had gotten on some black

list and I was being kept out of OneDrive for some unknown reason, but there was no real substance behind that thought. Next, I thought maybe my router needed a software update. I checked with my router's manufacturer and sure enough there were two updates that I didn't have. I updated the router software, but unfortunately no luck, the problem was still there, I still couldn't get to OneDrive. It still looked like my computers did not know where OneDrive was.

When I mentioned this problem to my son, he suggested it might be the DNS server. This thought eventually led to a solution (again, that college education paid off). So, what tells the computer, really the browser, where to go on the internet? Well, you would think that we do, by the name we put in the address bar of the browser, like www.yahoo.com. But, the address on the internet actually takes the form of an IP address, which is a collection of 4 decimal digits separated by periods. For example, when I researched the address for yahoo.com, I found 98.138.253.109, (actually yahoo.com probably has many IP addresses.), and the IP address for scccomputerclub.com was reported as 192.185.77.210. So that we mortals do not have to memorize the numerical IP address, there are computers out there on the internet whose sole job is to make the address conversions from names to numbers. These computers are called Domain Name System servers (or DNS servers), and a DNS server is typically assigned to you by your Internet Service

Provider (ISP), Brighthouse or Frontier for most of us. A DNS server is a server computer that contains a database of public IP addresses and their associated host names, and typically serves to resolve the former to the latter, as requested. (Think of it as a device that translates the word address that you type, to a numerical address that is then used by the computer.) So, in summary, when you attempt to go to an address on the internet using your browser (Edge, Chrome, Internet Explorer, etc.), the address you put into the browser's address bar is sent to a DNS computer where it is converted to a numerical IP address to which your browser is then connected.

There are many DNS servers on the internet, so which one do I use? Maybe the one I am using is giving me the problem, I thought. The DNS server that a computer uses is defaulted to be one that your ISP provides to you, and is a technical detail that is buried way down in the networking software. One way to get there is to go to the Control Panel and select "Network and Sharing Center" (view by large icons). Next, click "change adapter settings", then right-click on your connection and click Properties. Next in the "This connection uses the following:" select "Internet Protocol Version 4 (TCP/IPv4)", and then click Properties.

The final window looks like this except that the "obtain DNS server automatically" button will be selected (by default). In order to use a specific DNS server, select "Use the following DNS server addresses:" and then insert

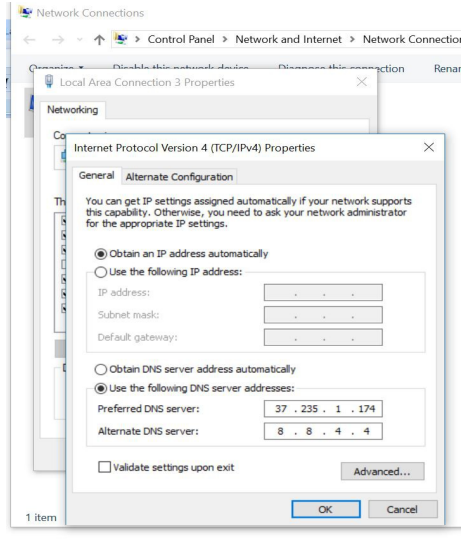

the IP addresses of a primary and a secondary DNS server.

But what DNS server should I use? Well, you should probably use the DNS server that is provided by your ISP, unless you are having a problem similar to the one that is being explored here. If you want to use a different DNS server there are some that are available to the public for free. Google provides 8.8.8.8 as a primary server and 8.8.4.4 as a secondary server. And FreeDNS provides 37.235.1.174 as a primary server and 37.235.1.177 as a secondary server. Try one of these if you are having difficulty reaching a known website. As you have probably guessed, I tried the FreeDNS servers and now I can reach OneDrive, and life is back to normal. I have concluded that the DNS server that I was using, for some reason, was not translating the words to numbers correctly. And yes, I did have to do this on each of the computers I wanted to use, at home, with OneDrive. (Though there is a change that you can make in the router that would affect all the devices that used that router, but

# *QBITS* **August 2017 --continued on next page-- 9**

that might be the subject of a future article.)

### *Permanently Useful Internet Sites*

Following are worthwhile internet destinations worthy of a permanent bookmark in your favorite browser. Make a folder in your browser folder and label it **Computers 311** for non-emergency help :) and place these therein.

#### **Geeks on Tour http://geeksontour.com/**

As you know, they have visited our club several times. Their websites and newsletters are filled with mobile devices help and Google Photos tips. Subscribe to their service and/or sign up for their news**letter** 

Add their online video series, "What Does This Button Do?" to your YouTube subscription list.

#### **Ask Abby**

#### **http://askabbystokes.com/**

Add this website to your list of internet stops. Abby has also visited our club several times. She offers no nonsense, easy to understand explanations to our changing tech world.

If you are a beginner or just wish to refresh and update your computing skills, check out or purchase her fine book:

#### *Its This Thing On*

Join her newsletter while you are at her site.

### **Ask Leo**

#### **https://askleo.com/**

Leo offers relevant and useful computer tips. But sure to subscribe to his email newsletter. You will be glad you did!

#### **TWIT (This Week In Tech) https://twit.tv/**

This Internet video series comes highly recommended by Jim Kristan our Beginner's SIG leader. At this site you will find videos and podcast for viewing and download. There are many different shows for your listening and viewing pleasure. Leo Laporte, host of the former TV show Screensavers, and his crew will keep you update to date on the latest trends of technology. They will tell what and what not to do. Join their newsletter as well, it is chock full of useful computer information.

## *APPLE COREner*

*\_\_\_\_\_\_\_\_\_\_\_\_\_\_\_\_\_\_\_\_\_\_\_\_\_\_*

By Gary Roerig Front Range PC Users Group (FRPCUG) Fort Collins, CO

#### **Did you know**

. . . Your calendar App can consume a lot of data on your iPhone/iPad, depending on your settings. Normally keeping only six-months worth of information is sufficient for most of us but your setting may be for All Events so if you have been using a calendar app for 4-5 years that can be an unnecessary data hog. Go to **Settings**, and scroll down to **Mail, Contacts, Calendars**. Tap on it and then scroll down near the bottom and look for **Sync**. Tap on Sync and change to one of the following: Events 2 Weeks Back, Events 1 Month Back, Events 3 Months Back, Events 6 Months Back (my preference) or All Events.

#### **Calls on your iPhone using Wi-Fi**

 Some of us live in areas where our Cellular Carrier's signal is not very strong. If that is the case, and you have a Wi-Fi Router, AND your carrier offers it, you can set your phone to use Wi-Fi for calling. Go to **Settings, Phone**, and tap on **Wi-Fi Calling** and then tap Wi-Fi Calling on This Phone to ON (Green).

 I have had great success with this setting, but there is a caveat. Not all businesses or carriers accept a Wi-Fi call. If that happens, simply go into Settings as above and reverse the setting, make your call, and reset it again. It is rare, but it does happen. Also, note that you can use this over free Wi-Fi such as in hotels or such places in case you have a poor signal.

**In Need of a Quick Level?**

 There are times you may want to quickly use a level to see if a picture frame or other such item is level. Simply get your iPhone, tap on the **Compass App**, then swipe to the left and a level appears. You can use in Portrait (not real helpful) or Landscape mode. Place on top of your picture frame and straighten the frame until the level shows 0 Deg and Green. Swipe right to return to Compass mode and close as you would any App.

#### **Need to make a quick note of things but do not have a pen or paper handy?**

 Your iPhone has a built in App (often hidden in a folder called Exras) named **Voice Memos.** You simply tap on the App, tap on the

red **Record** button speak. Then tap on the red square to stop recording (remember to do so, or it will keep

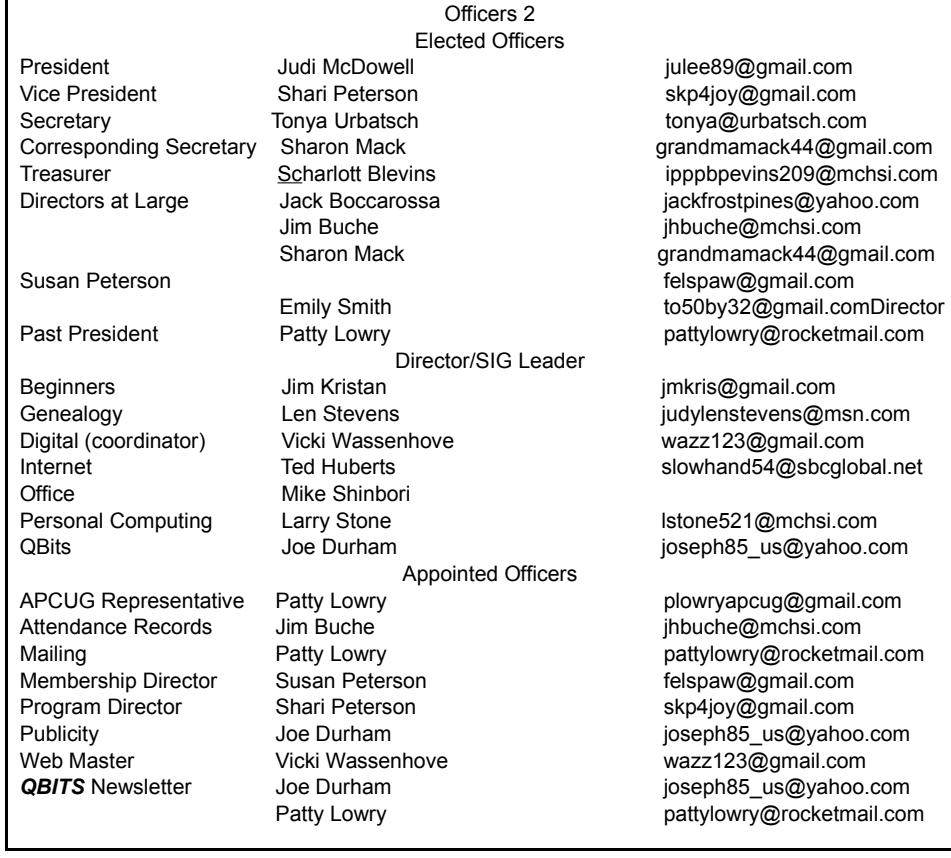

recording in your pocket). If you want to, you can Tap on **Done** and give your recording a quick name. You can then play the recording at a later date.

 Another App to take notes is **Notes**. You can tap on the symbol for **New** in the lower right corner, then Tap the **Microphone** on the keyboard and speak. Remember to speak the punctuation, e.g. Period at the end of your sentence. It will return to a new line for your next sentence. When you are finished, be sure to tap on **Done** at the bottom of the screen. Now you can read your notes at your leisure when you get home.

 *\_\_\_\_\_\_\_\_\_\_\_\_\_\_\_\_\_\_\_\_\_\_\_\_\_*

### *Reminder*

**Don't forget to make your reservation for the picnic. Email Judi McDowell at [julee89@g](mailto:julee89@gmail.com)[mail.com](mailto:julee89@gmail.com) and let her know if you be bringing a guest. The deadline is July 28th. Wehave a great program lined up afterwards.**

**Cpl. Hank Jacobsen's will be back for Part II of his presentation about Scams, Frauds, & ID Thefts!. He will offer tips to protect ourselves in the 21st century.**

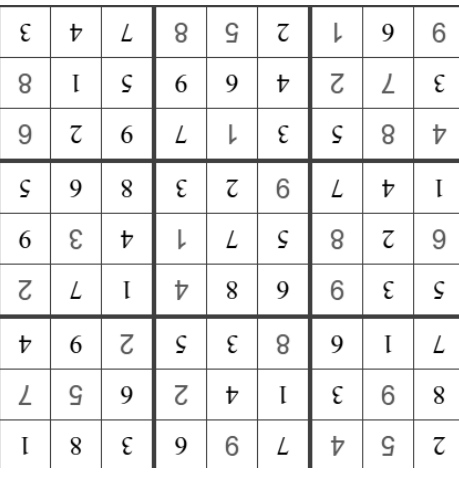

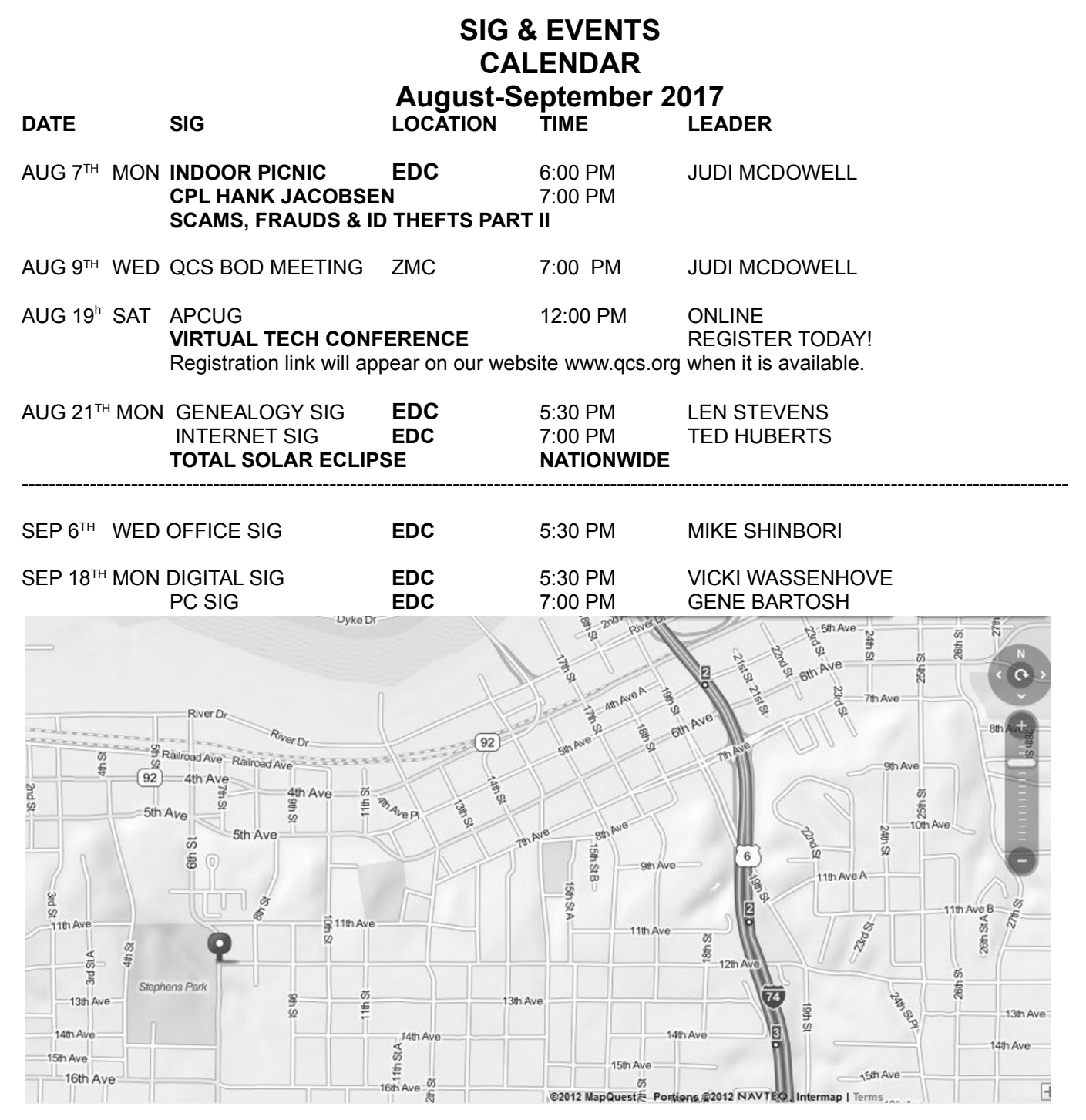

**BCL** Library of Butterworth Home **MVC** Moline Viking Club 1105  $8<sup>th</sup>$  St. Moline, IL 611265 1450 41<sup>st</sup> St Moline, IL 61265

1105 8<sup>th</sup> St Moline, IL 61265 1105 8<sup>th</sup> St Moline, IL 61265

701 12<sup>th</sup> Ave Moline, IL 61265 1105 8<sup>th</sup> Ave Moline, IL 61265

**ZMO** ZOOM Online Teleconference

**CRA** Craft Room of Butterworth Home **OAK** Oak Room of Butterworth Home

**EDC** Education Center of Butterworth **ORC** Orchid Room of Butterworth Home

# *QBITS* **August 2017 11**

Quad Cities Computer Society c/o Scharlott Blevins 1810 Duggleby Street Davenport, IA 52803-3352

Moving? Send an address change to: **felspaw@gmail.com**

### **This Month in** *QBITS* **....**

QCS Indoor Picnic & Scams, Frauds and Identity Theft Part II 1 This is US, Yes, This is US 3 Astronomy in the News: Solar Eclipse! 3 Used Ink Cartridges 3 Consumer Level Teraflop CPU: Intel 4 Airplanes, Order Two :) 4 Nix Phtography Software Removed 4 Gary Kasrov Chess & the Future of Artificial Intelligence (AI) 4 National Archives: World War I Centennial 4 QCS Sopcial Announcement 5 The Persona; Computer Golden Age 5 Back to Bsics-The Fun of Using Voice Speakers 6 Another Universal Problem Why Can't I Get to **OneDrive.com** 7 August Sudoku 7 Permanently Useful Internet Sites 9 APPLE COREner 9 Offiers 2017 10 August Sudoku Solved 10 SIG & EVENTS CALENDAR 11

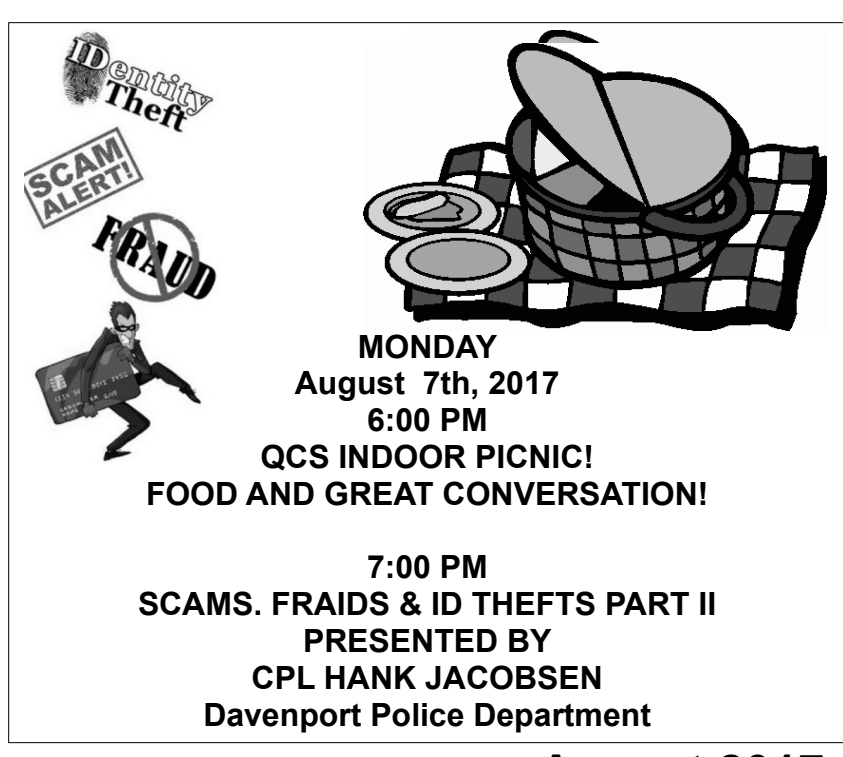